# <span id="page-0-0"></span>Управляващи оператори в C++

Трифон Трифонов

Увод в програмирането, спец. Компютърни науки, 1 поток, 2018/19 г.

18–30 октомври 2018 г.

### <span id="page-1-0"></span>Изчислителни процеси

- Алгоритъм: последователност от стъпки за извършване на пресмятане
- Блок-схема

начало въведи a въведи b x = -b/a изведи x край

Пример за линеен процес

### Разклоняващи се процеси

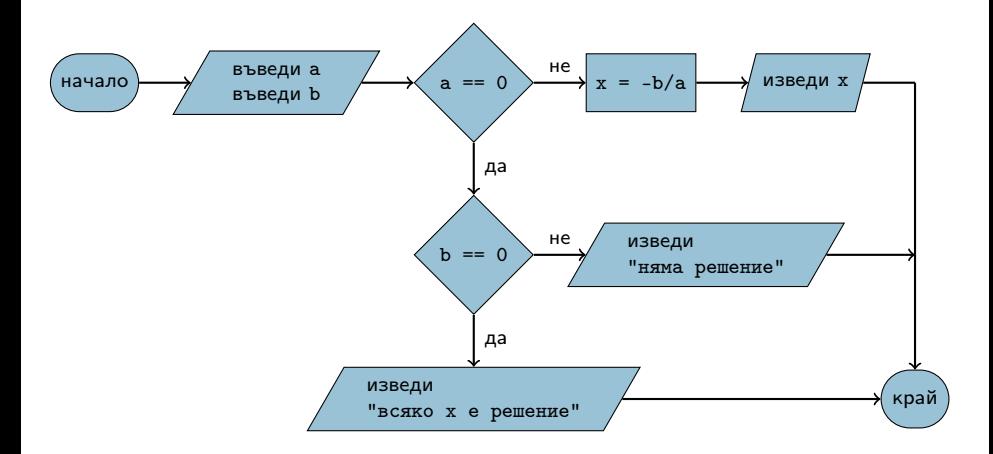

# Индуктивни циклични процеси

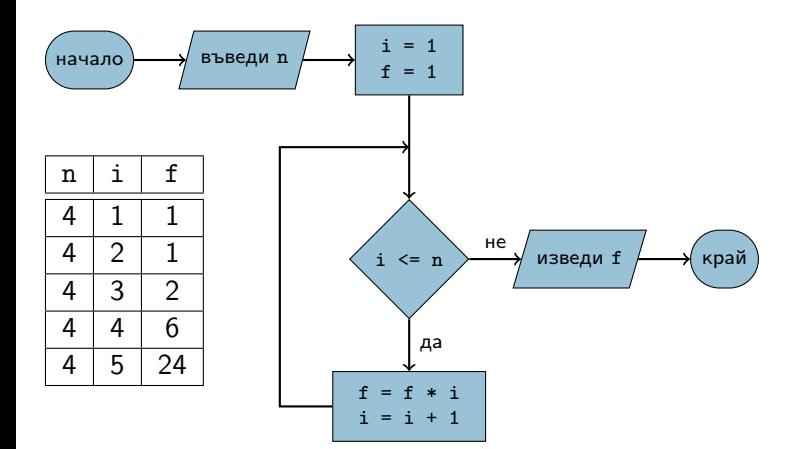

### Итеративни циклични процеси

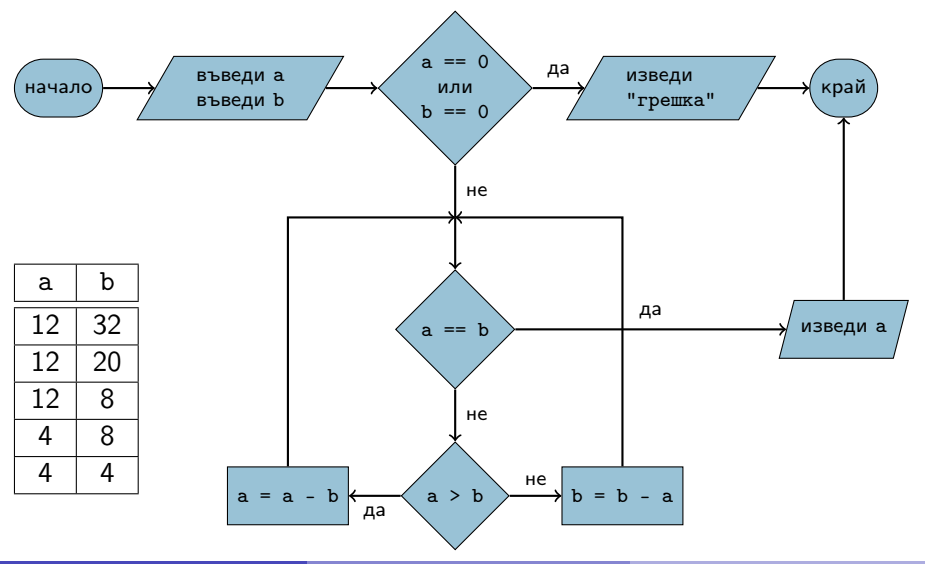

Трифон Трифонов (УП 18/19) [Управляващи оператори в C++](#page-0-0) 18–30 октомври 2018 г. 5 / 32

# Структурни езици — разклонение

- **•** Въведи а, b
- 2 Ако а =  $= 0$ , към 5
- $3x = -b / a$
- <sup>4</sup> Премини към 9
- $6$  Ако b == 0, към 8
- <sup>6</sup> "Няма решения"
- <sup>7</sup> Премини към 9
- $\bullet$  "Всяко  $x$  е решение"
- <sup>9</sup> Край
- Въведи a, b
- $\bullet$  A<sub>ko</sub>  $a == 0$ 
	- $\bullet$  Ако  $b == 0$ 
		- **•** "Всяко х е решение"
	- Иначе
		- "Няма решения"
- Иначе

$$
\bullet \ \ x = -b \ / \ a
$$

# Структурни езици — индуктивен цикъл

- **•** Въведи n
- 2  $i = 1$
- $3 f = 1$
- 4 Ако i > n, към 8
- $f = f * i$
- $6 i = i + 1$
- <sup>7</sup> Премини към 4
- **8** Изведи f
- <sup>9</sup> Край
- Въведи n
- $\bullet$  i = 1
- $\bullet$  f = 1
- Повтаряй n пъти
	- $\bullet$  f = f  $*$  i
	- $\bullet i = i + 1$
- Изведи f

### Структурни езици — итеративен цикъл

- **•** Въведи а, b
- Ако  $a == b$ , към  $6$ .
- $\bullet$  Ако а > b, към 5.
- $\bullet$  b = b a;  $\kappa$ ъм 2.
- $6a = a b$ ; към 2.
- **6** Изведи а
- <sup>7</sup> Край

Въведи a, b Докато a != b  $\bullet$  Акоа > b  $a = a - b$ В противен случай  $\bullet$  b = b - a

**•** Изведи а

### <span id="page-8-0"></span>Основни понятия

- Операция (operator)
- Израз (expression)
- Оператор/команда (statement)
- $\langle$ израз $\rangle ::= \langle$ константа $\rangle | \langle$ променлива $\rangle |$

 $\leq$ едноместна операция $>$   $\leq$ израз $>$   $|$ 

<израз> <двуместна\_операция> <израз>

•  $\langle$ оператор $\rangle ::= \langle$ израз $\rangle$ ;

### Оператор за присвояване

- $\langle$ променлива $\rangle$  =  $\langle$ израз $\rangle$ ;
- $\bullet$  <lvalue> = <rvalue>;
- $\bullet$   $\lt$ Ivalue $>$  място в паметта със стойност, която може да се променя
	- Пример: променлива
- $\bullet$  <rvalue>  $-$  временна стойност, без специално място в паметта
	- Пример: константа, литерал, резултат от пресмятане
- стандартно преобразуване на типовете:  $\langle$ rvalue $\rangle$  се преобразува до типа на  $\langle$ lvalue $\rangle$

### Присвояването като операция

- дясноасоциативна операция
- $a = (b = (c = 2))$ ;
- $\bullet$   $((a b) c) 2)$ ;
- Пример: cout  $\langle x + (b = 2) \rangle$ ;
- Пример:  $(a = b) = a + 3$ ;

### Операция за изброяване

- $\langle$ израз $1$ >,  $\langle$ израз $2$ >
- оценява и двата израза, но крайният резултат е оценката на втория израз
- a, b, c,  $d \Leftrightarrow (a, (b, (c, d)))$
- дясноасоциативна
- използва се рядко
- Пример:  $a = ($ cout  $\langle x, x \rangle$ ;

### Съкратени оператори за присвояване

- $\bullet$  a = a + 2  $\Leftrightarrow$  a += 2
- $\bullet$  -=, \*=, /=, %=
- $\bullet$  a = a + 1  $\Leftrightarrow$  ++a
- $\bullet$  a = a 1 $\Leftrightarrow$  --a
- $\bullet$  a++ увеличава a c 1, но връща предишната стойност на а
	- $a^{++} \Leftrightarrow (a = (tmp = a) + 1, tmp)$
- a-- действа аналогично
- $\bullet$  ++a връща a, което е <lvalue>
	- Пример:  $++a += 5$ ;
- $\bullet$  a++ връща предишната стойност на а, което е  $\langle$ rvalue $\rangle$ 
	- Пример:  $x = a^{++} * b$ ;  $a^{++} = b$ ;

# Оператор за блок

- $\bullet \{ \{ \text{coneparop} \} \}$
- $\bullet \{$  <onepatop<sub>1</sub>> <onepatop<sub>2</sub>> ... <onepatop<sub>n</sub>> }
- Вложени блокове

```
{
  int x = 2;
  {
    x \neq 2;cout << x;}
}
```
# Област на действие (scope)

- областта на действие се простира от дефиницията на променливата до края на блока, в който е дефинирана
- дефиниция на променлива със същото име в същия блок е забранена
- дефиниция на променлива във вложен блок покрива всички външни дефиниции със същото име

# Област на действие (scope) — пример

$$
int x = 0;
$$
\n
$$
\begin{cases}\n 1 \\
 1\n \end{cases}
$$
\n
$$
x++;
$$
\n
$$
\begin{cases}\n 1\n \end{cases}
$$
\n
$$
int x = 2.3;
$$
\n
$$
\begin{cases}\n 1\n \end{cases}
$$
\n
$$
\begin{cases}\n 1\n \end{cases}
$$
\n
$$
\begin{cases}\n 1\n \end{cases}
$$
\n
$$
\begin{cases}\n 1\n \end{cases}
$$
\n
$$
\begin{cases}\n 1\n \end{cases}
$$
\n
$$
\begin{cases}\n 1\n \end{cases}
$$
\n
$$
\begin{cases}\n 1\n \end{cases}
$$
\n
$$
\begin{cases}\n 1\n \end{cases}
$$
\n
$$
\begin{cases}\n 1\n \end{cases}
$$
\n
$$
\begin{cases}\n 1\n \end{cases}
$$
\n
$$
\begin{cases}\n 1\n \end{cases}
$$
\n
$$
\begin{cases}\n 1\n \end{cases}
$$
\n
$$
\begin{cases}\n 1\n \end{cases}
$$
\n
$$
\begin{cases}\n 1\n \end{cases}
$$
\n
$$
\begin{cases}\n 1\n \end{cases}
$$
\n
$$
\begin{cases}\n 1\n \end{cases}
$$
\n
$$
\begin{cases}\n 1\n \end{cases}
$$
\n
$$
\begin{cases}\n 1\n \end{cases}
$$
\n
$$
\begin{cases}\n 1\n \end{cases}
$$
\n
$$
\begin{cases}\n 1\n \end{cases}
$$
\n
$$
\begin{cases}\n 1\n \end{cases}
$$
\n
$$
\begin{cases}\n 1\n \end{cases}
$$
\n
$$
\begin{cases}\n 1\n \end{cases}
$$
\n
$$
\begin{cases}\n 1\n \end{cases}
$$
\n
$$
\begin{cases}\n 1\n \end{cases}
$$
\n
$$
\begin{cases}\n 1\n \end{cases}
$$
\n
$$
\begin{cases}\n 1\n \end{cases}
$$
\n
$$
\begin{cases}\n 1\n \end{cases}
$$
\n
$$
\begin{cases}\n 1\n \end{cases}
$$
\n
$$
\begin{cases}\n 1\n \end{cases}
$$
\n
$$
\begin{cases}\n 1
$$

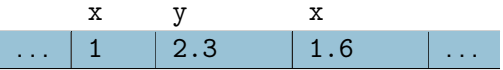

### Празен оператор

#### $\bullet$ ;

### $\bullet$ ;  $\Leftrightarrow$  {}

няма никакъв ефект

### <span id="page-17-0"></span>Условен оператор

- if (<израз>) <оператор> [else <оператор>]
- Съкратената форма ⇔ пълна форма с празен оператор • if (A)  $X$ ;  $\Leftrightarrow$  if (A) X; else;
- Пример: if  $(x < 2)$   $y = 2$ ;
- Пример: if ( $x > 5$ )  $y = 5$ ; else  $y = 3$ ;

### Вложени условни оператори

```
Какво имаме предвид, когато пишем:
if (a > 0) if (b > 0) cout \le 1; else cout \le 3;
 if (a > 0) {
   if (b > 0)// a > 0 & b > 0cout << 1;
   else
    // a > 0 & b < 0\cot < 3:
 }
                          или
                                        if (a > 0) {
                                          if (b > 0)// a > 0 & b > 0cout << 1;
                                        }
                                        else
                                          11 a < 0cout << 3;
```
### Съкратено оценяване на логически операции

Представяне на логически операции с вложени условни оператори:

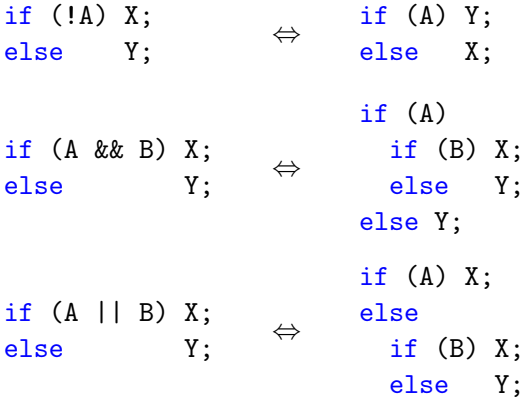

**Пример: if**  $(x > 0$  &  $log(x) < 5$ ... Пример: if  $(x == 0 || y / x == 1) ...$ 

### Условна операция

- $\lt$ булев израз $> ?$   $\lt$ израз<sub>1</sub> $> :$   $\lt$ израз $\gt$
- триместна (тернарна) операция
- пресмята се <булев\_израз>
	- При true се пресмята  $\langle$ израз<sub>1</sub> $\rangle$  и се връща резултатът
	- При false се пресмята  $\langle$ израз<sub>2</sub> $\rangle$  и се връща резултатът
- Пример:  $x = (y < 2)$  ?  $y + 1$  :  $y 2$ ;
- $\bullet$  A  $\Leftrightarrow$  A ? true : false
- $\bullet$  !A  $\Leftrightarrow$  A ? false : true
- $\bullet$  A && B  $\Leftrightarrow$  A ? B : false
- $\bullet$  A || B  $\Leftrightarrow$  A ? true : B
- <sup>4</sup> Да се провери дали три числа образуват Питагорова тройка
- <sup>3</sup> Да се подредят три числа в растяща редица
- <sup>2</sup> Да се намери най-малкото от три числа
- <sup>1</sup> Да се провери дали три числа образуват растяща редица

# Задачи за условен оператор

Оператор за многозначен избор

```
switch (<израз>) {
        \{ \text{ case} \textlessконстантен израз> : \{ \textlessоператор> \}\left[ default : \left\{ < \alpha \alpha \alpha \alpha \beta \alpha \beta \beta \beta}
```

```
Пример:
```

```
switch (x) {
        case 1 : x++;
        case 2 : x += 2;
        default : x \neq 5;
}
```
### Оператор за прекъсване

- break;
- Пример:

```
switch (x) {
        case 1 : x++; break;case 2 : x += 2; break;
        default : x += 5;
}
```
Задачи за многозначен избор

- <sup>1</sup> Да се пресметне избрана от потребителя целочислена аритметична операция
- <sup>2</sup> Да се провери дали дадена буква е гласна или съгласна

# <span id="page-25-0"></span>Циклични структури

\n- $$
\bullet
$$
  $\bullet$   $\bullet$   $\bullet$   $\bullet$   $\bullet$   $x + = 1*1$ ;  $x + = 2*2$ ;  $x + = 3*3$ ;  $x + = 4*4$ ;  $x + = 5*5$ ;  $\bullet$   $x + = i * i$ ;  $a = 1, 2, 3, 4, 5$
\n- $\bullet$   $\bullet$  <math display="inline</li>

• while 
$$
(x \ge 10)
$$
 x  $/= 10$ ;

# Оператор for

- $\bullet$  for ( $\lt$ израз $>$ ;  $\lt$ израз $>$ ;  $\lt$ израз $>$ )  $\lt$ оператор $>$
- for (<инициализация> ; <условие> ; <корекция> ) <тяло>
- Семантика:
	- $\bullet$   $\leq$ инициализация $\geq$ :
	- if  $(*ycловne*)$   ${  $transo$  *xeopenups;*}$
	- if  $(*ycловne*)$   ${  $transo$  *xeopenups;*}$
	- if  $(*ycловne*)$   ${  $5$   $(*πяло*) < *κорекция*)$$
	- $\bullet$  . . .
- Изключение: <инициализация> може да е не просто израз, а дефиниция на променлива

```
Оператор for — примери
```

```
double sum = 0, x;int n;
cout << "Въведете брой числа: ";cin >> n;
for(int i = 1; i <= n; i++) {
  cout << "Въведете число: ";
  \sin \gg x:
  sum += x:
}
cout << "Средно аритметично: " << sum / n << endl;
for(int i = 1, x = 0, y = 1; i < 5; i++) {
  x \leftarrow \exists i;
  y *= x;
}
```
### Задачи за for

- $\bullet$  Да се пресметне *n*!
- $\overline{\textbf{2}}$  Да се пресметне сумата  $\sum_{n=1}^{n}$  $i=0$

$$
2 \quad \text{Да се намери броят на тези от числата  $x_i = n^3 + 5i^2n - 8i$ , които са кратни на 3 за  $i = 1, \ldots, n$
$$

 $x^i$ i!

● Да се намери най-голямото число от вида  $x_i = n^3 + 5i^2 n - 8i$  за  $i=1,\ldots,n$ 

# Оператор while

- while (<израз>) <оператор>
- $\bullet$  while  $(*yc* no$
- Семантика:
	- if (<условие>) <тяло>
	- if (<условие>) <тяло>
	- if (<условие>) <тяло>
	- $\bullet$  . . .
- while чрез for
	- $\bullet$  while (<условие>) <тяло>  $\Leftrightarrow$  for(;<условие>;)<тяло>
- **o** for чрез while
	- for(<инициализация>;<условие>;<корекция>)<тяло> ⇔
		- $\lt$ инициализация $>$ ; while( $\lt$ условие $>$ ) {  $\lt$ тяло $\gt$   $\lt$ корекция $\gt$ ; }

### Оператор while — примери

```
cout << "HOД(" << a << ',' << b << ") = ";
while (a := b)if (a > b) a \frac{9}{6} = b;
  else \qquad \qquad b \frac{9}{2} a;
cout << a << end1:
int n;
cout << "Въведете n: ";cin >> n;
int i = 0:
while (n > 1) {
  if (n \, % 2 == 0) n /= 2;
  else (n \ast = 3)++:
  cout \langle \langle "n = "\langle \langle n \langle endl;
  i++;
}
cout << "Направени " << i << " стъпки" << endl;
Трифон Трифонов (УП 18/19) Управляващи оператори в C++ 18–30 октомври 2018 г. 31 / 32
```
# <span id="page-31-0"></span>Задачи за while

- $\bullet$  Да се пресметне *n*!
- <sup>2</sup> Да се намери средното аритметично на поредица от числа
- **Э** Да се пресметне сумата  $\sum_{n=1}^{n} \frac{x^{n}}{n}$  $i=0$  $\frac{1}{i!}$  с точност  $\varepsilon$
- **4** Да се намери сумата на цифрите на *n*
- $\bullet$  Да се провери дали *n* съдържа цифрата 5